**1 לא כל קורס יילמד בכל שנה** .

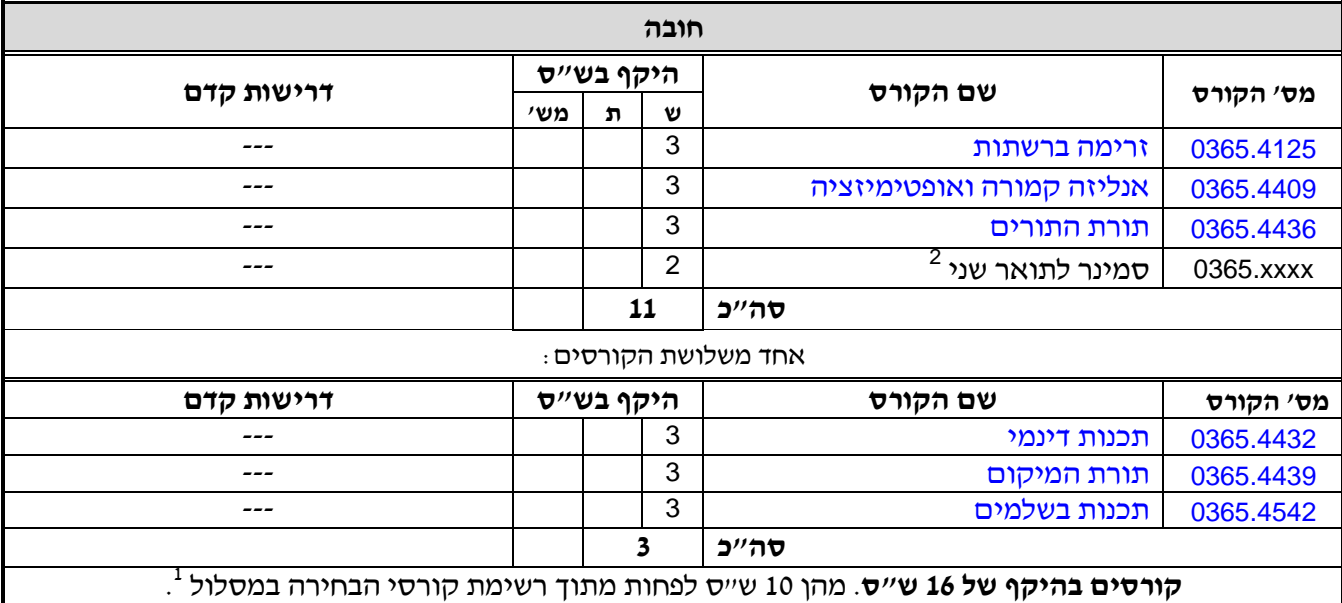

<sup>&</sup>lt;u>.</u> 1 יש לבדוק במערכת השעות - [html.yedion/yedion/il.ac.tau2.www://http](http://www2.tau.ac.il/yedion/yedion.html) - אלו קורסים וסמינרים יתקיימו השנה.

<sup>2</sup> ראה רשימת קורסי הבחירה [והסמינרים לתואר שני בחוג לסטטיסטיקה וחקר ביצועים](file://132.66.138.80/math/Directions-Program.pdf%23FourOf7ChoiseCourses).